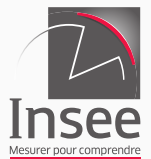

## Le calage pénalisé

Théorie et application

Antoine Rebecq

15 mars 2016

INSEE - DMCSI - Division Sondages

# Sommaire

- 1. Principe
- 2. Aspects statistiques
- 3. Le package R icarus
- 4. Application au calage de l'enquête ENRJ
- 5. Conclusion

# Principe

# Équation de calage

L'équation de calage "classique" ([2]) s'écrit:

$$
\begin{cases}\n\min_{w_k} \sum_{k \in S} d_k G(\frac{w_k}{d_k}) \\
\text{s.c. } \forall j \in [[1, j]], \sum_{k \in S} w_k x_{jk} = T(X_j) = \sum_{k \in U} x_{jk}\n\end{cases}
$$
\n(1)

Idée du calage pénalisé : on relâche la contrainte, et on écrit un programme "ridge". Pour *λ <sup>∗</sup> ∈* [0*,* 1] :

$$
\min_{w_k} \left[ \lambda^* \sum_{k \in S} d_k G(\frac{w_k}{d_k}) + (1 - \lambda^*) \left[ \sum_{j=1}^J c_j \left( \sum_{k \in S} w_k x_{jk} - T(X_j) \right)^2 \right] \right] \tag{2}
$$

C = vecteur de coûts

Principe : On accepte un calage non-exact sur (certaines) marges, de manière à faciliter la convergence de la procédure.

On peut forcer un calage exact sur certaines marges en fixant un coût infini.

Si *λ <sup>∗</sup> →* 1, le terme de distance aux poids initiaux est prépondérant. Les estimateurs sont peu rapprochés des marges mais les rapports de poids sont proches de 1

Si *λ <sup>∗</sup> →* 0, le terme de coûts est prépondérant : les contraintes de marges sont satisfaites, mais l'estimateur s'éloigne de l'estimateur initial.

#### Choix du *λ ∗*

Le choix du *λ <sup>∗</sup>* est finalement conditionné par l'étendue de la distribution des rapports de poids que l'on souhaite obtenir ([1])

On parle de paramètre gap, très similaire aux paramètres de bornes lorsqu'on utilise les méthodes bornées en calage exact.

Les méthodes bornées ne sont pas nécessaires en calage pénalisé.

Si G = distance du khi-deux (*⇔* méthode linéaire), alors le programme possède une solution analytique.

Il est également possible d'utiliser la méthode du raking ratio (distance de l'entropie), qui assure que tous les poids sont positifs, quel que soit le gap.

Aspects statistiques

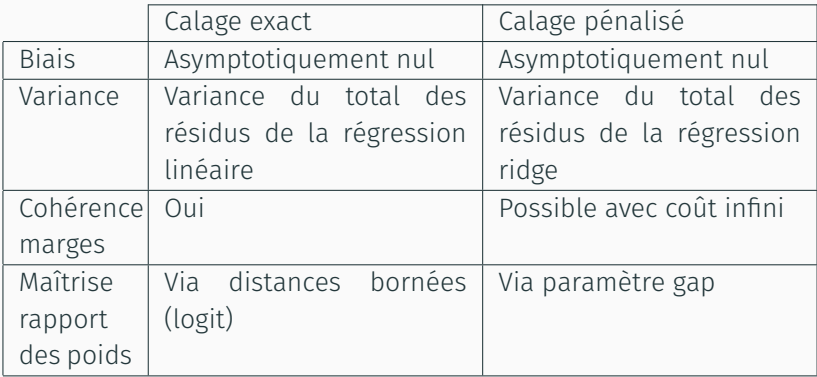

#### Remarque sur la distance aux marges

#### Remarque :

Il n'est pas possible d'entrer *a priori* une zone "acceptable" pour la distance de l'estimateur aux marges (par exemple si l'on souhaite un calage approché au plus à 10% pour toutes les marges du problème).

On vérifie donc l'écart entre les marges et l'estimateur par calage pénalisé *a posteriori* (voir partie 4).

Il faut ensuite jouer sur les coûts ainsi que le gap pour obtenir une solution satisfaisante pour le statisticien.

Le package R icarus

Ancien nom : gaston

Reprend l'interface ainsi que nombre des fonctionnalités de Calmar, en R.

Ajout du calage sur bornes minimales ainsi que du calage pénalisé.

# Le package R icarus

Installation :

R> install.packages("icarus")

Page GitHub : https://github.com/haroine/icarus Wiki : https://github.com/haroine/icarus/wiki

### Un exemple de calage simple avec icarus

Un exemple simple de calage sur marges avec *icarus* est disponible sur le wiki : https://github.com/haroine/icarus/wiki/Calibration

Le calage et ses variantes dans *icarus* passent par la fonction calibration

R> help(calibration)

```
R> ## Calibration margins
R> mar1 <- c("categ",3,80,90,60)
R> mar2 <- c("sexe",2,140,90,0)
R> mar3 <- c("service",2,100,130,0)
R> mar4 <- c("salaire", 0, 470000,0,0)
R> margins <- rbind(mar1, mar2, mar3, mar4)
```
R> wCalesLinear <- calibration(data=data, marginMatrix=margins, colWeights="poids")

Pour le calage pénalisé utilisant un vecteur de coûts coutsMarges, il suffit d'ajouter le paramètre "costs" à la fonction calibration. *icarus* comprend alors qu'il faut effectuer le calage pénalisé.

```
R> wCalesPen <- calibration(data=data,
marginMatrix=margins, colWeights="poids",
costs=coutsMarges)
```
Méthode "raking" disponible à titre expérimental (pas encore testée en production).

```
R> wCalesPen2 <- calibration(data=data,
marginMatrix=margins, colWeights="poids",
method="raking", costs=coutsMarges)
```
Enquête Nationale sur les Ressources des Jeunes.

Champ de l'enquête : personnes âgées de 18 à 24 ans. Redressement par correction de la non-réponse et calage.

On souhaite caler sur les structures par sexe *×* age [14 modalités].

Et également contrôler l'erreur d'estimation sur des variables de cadrage :

- Nombre de bacheliers par sexe/filière
- Nombre d'inscrits à l'université, en BTS, en école d'ingénieur
- Nombre de boursiers sur critères sociaux
- $\cdot$  Nombre de bénéficiaires des APL et de la Paje<sup>1</sup>

<sup>1</sup>Prestation accueil du jeune enfant

On teste un calage exact (méthodes linéaire et logit).

Calage avec méthode linéaire :

```
calibration(data = enrj, marginMatrix = marges,
            colWeights = "poids_CNR",
            method = "linear", popTotal=5198942)
```
Rapports de poids min / max : 0.06 / 2.2

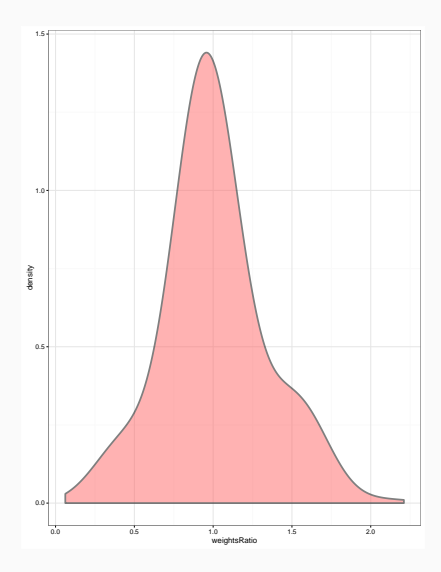

Calage avec méthode logit 0.2 / 1.8 :

```
calibration(data = enrj, marginMatrix = marges,
            colWeights = "poids_CNR",
            method = "logit", bounds=c(0.2, 1.8),
            popTotal=5198942)
```
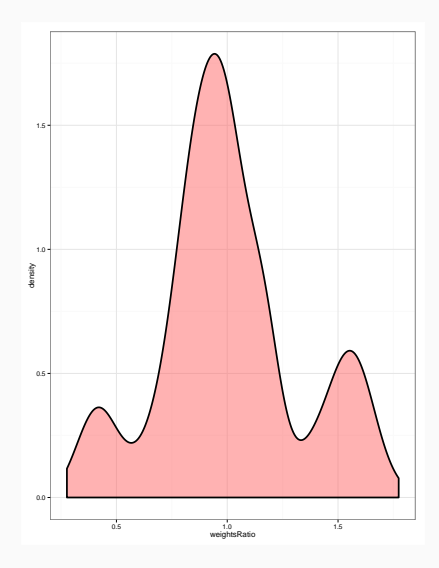

Calage pénalisé avec "gap" de 1.6.

Les coûts pour les différentes variables du problème sont :

- Structure par sexe et âge : +*∞*
- Nombre de bacheliers par sexe/filière : 1
- Nombre d'inscrits à l'université, en BTS, en école d'ingénieur : 700
- Nombre de boursiers sur critères sociaux : 100
- $\cdot$  Nombre de bénéficiaires des APL et de la Paje $^2$  : **100**

<sup>2</sup>Prestation accueil du jeune enfant

```
coutsENRJ <- c(Inf,700,700,700,700,700,1,1,1,1,1,
               100,100,100,100)
```

```
calibration(data = enrj, marginMatrix = marges,
            colWeights = "poids CNR", gap=1.6,
            costs=coutsENRJ, popTotal=5198942)
```
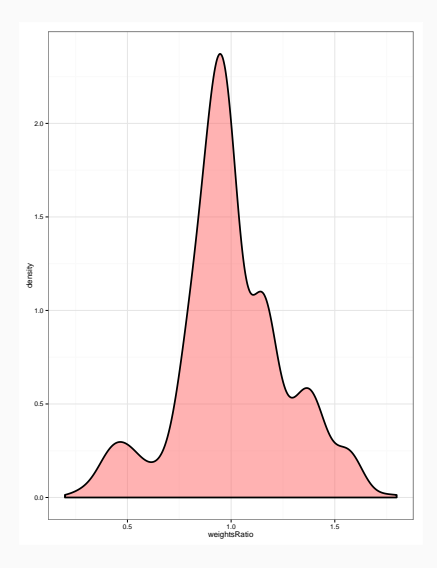

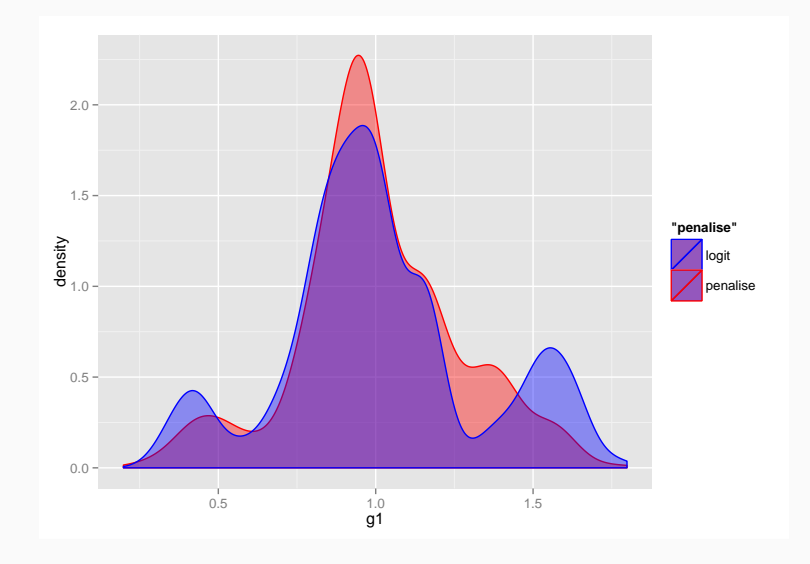

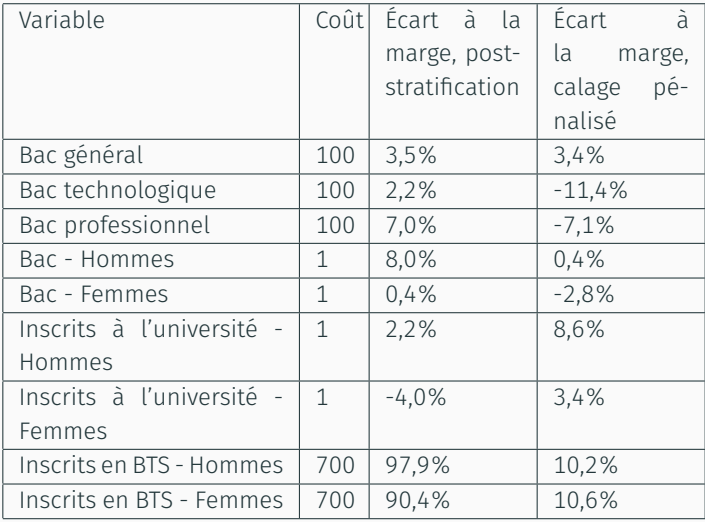

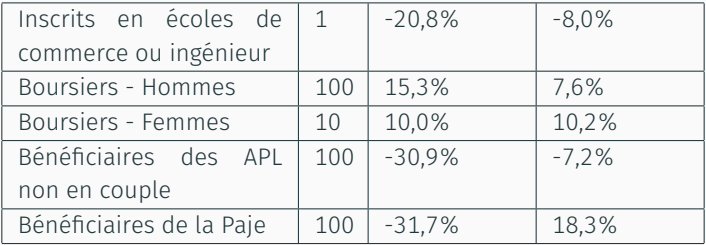

Conclusion

Le calage pénalisé :

- Permet d'intégrer un grand nombre de marges sans déformer excessivement les poids
- Peut-être mis en œuvre en pratique en utilisant le package R *icarus*

## Merci pour votre attention !

**J.** Bocci and C. Beaumont. Another look at ridge calibration. *Metron*, 66(1):5–20, 2008.

**J.**-C. Deville and C.-E. Särndal. Calibration estimators in survey sampling. *Journal of the American statistical Association*, 87(418):376–382, 1992.

**C.** Goga and M. A. Shehzad. Overview of ridge regression estimators in survey sampling. 2011.

#### F.

#### F. Guggemos and Y. Tillé.

Penalized calibration in survey sampling: Design-based estimation assisted by mixed models.

*Journal of statistical planning and inference*, 140(11):3199–3212, 2010.

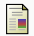

A. Rebecq.

Icarus: an r package for calibration in survey sampling.

R package version 0.2.0, 2016.